# **chronometer Documentation**

*Release 1.0*

**Arthur Skowronek**

January 24, 2015

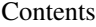

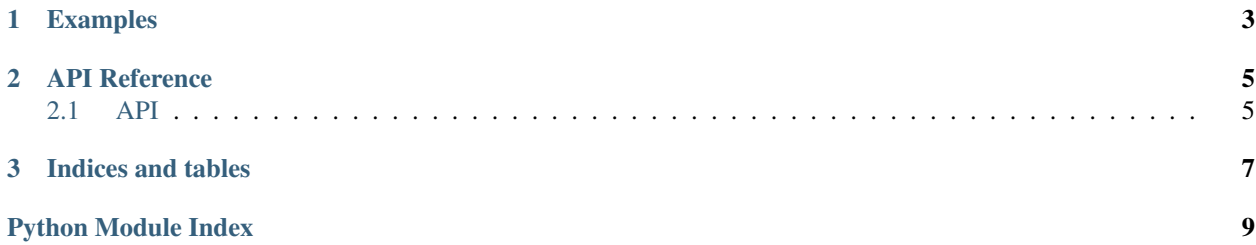

Yet another simple time measurement tool for Python. The goal of this implementation is to avoid as much cruft as possible. The current version is 73 lines of actual code long, leaving out blank, doc and comment lines. Chronometer provides only functions to measure how much wall-clock time has passed between starting and stopping the timer.

Nothing more. Nothing less.

Chronometer tries to stay accurate to the actual time spent between starting and stopping the timer by utilizing a monotonic timer. According to the linux manual a monotonic timer is subject to time adjustments so it stays accurate but will never move backwards or jump. It will be adjusted gradually and always moves forward as long as the system runs.

## **Examples**

<span id="page-6-0"></span>Easy:

```
import time
from chronometer import Chronometer
long_running_task = lambda: time.sleep(3.)
with Chronometer() as t:
    long_running_task() # that will take a few seconds.
print('Phew, that took me {:.3f} seconds!'.format(float(t)))
Advanced:
from time import sleep
from chronometer import Chronometer
counter = 0def long_running_task_that_can_fail():
   global counter
   counter += 1
   sleep(2.)
   return counter > 3
with Chronometer() as t:
   while not long_running_task_that_can_fail():
       print('Failed after {:.3f} seconds!'.format(t.reset()))
print('Success after {:.3f} seconds!'.format(float(t)))
Ridiculous:
import asyncio
from chronometer import Chronometer
class PingEchoServerProtocol(asyncio.StreamReaderProtocol):
    def __init__(self):
        super().__init__(asyncio.StreamReader(), self.client_connected)
        self.reader, self.writer = None, None
        self.latency_timer = Chronometer()
    def client_connected(self, reader, writer):
       self.reader, self.writer = reader, writer
```

```
asyncio.async(self.ping_loop())
        asyncio.async(self.handler())
    @asyncio.coroutine
    def send(self, data):
        self.writer.write(data.encode('utf-8') + b'\n')
       yield from self.writer.drain()
    @asyncio.coroutine
    def ping_loop(self):
       yield from asyncio.sleep(5.)
        while True:
            if self.latency_timer.stopped:
                self.latency_timer.start()
                yield from self.send('PING (send me PONG!)')
            sleep_duration = max(2., 10. - self.latency_timer.elapsed)
            yield from asyncio.sleep(sleep_duration)
    @asyncio.coroutine
    def handler(self):
        while True:
            data = (yield from self.reader.readline())
            if data[:4] == b'PONG' and self.latency_timer.started:
                yield from self.send(('Latency: {:.3f}s'
                                      .format(self.latency_timer.stop())))
l = asyncio.get_event_loop()
@asyncio.coroutine
def startup():
    s = (yield from l.create_server(lambda: PingEchoServerProtocol(),
                                    host='localhost', port=2727))
   print('Now telnet to localhost 2727')
    yield from s.wait_closed()
l.run_until_complete(startup())
```
## **API Reference**

<span id="page-8-3"></span><span id="page-8-0"></span>Just go read the source. Seriously. It's not that hard. If you still insist on having a documentation, here it is:

## <span id="page-8-1"></span>**2.1 API**

```
class chronometer.Chronometer(timer=monotonic)
```
Simple timer meant to be used for measuring how much time has been spent in a certain code region.

#### **start**()

Starts the timer.

Returns Returns the timer itself.

Return type Chronometer

Raises TimerAlreadyStartedError If the timer is already running.

#### **stop**()

Stops the timer.

Returns Time passed since the timer has been started in seconds.

Return type float

Raises TimerAlreadyStoppedError If the timer is already stopped.

#### **reset**()

Resets the timer.

Returns Elapsed time before the timer was reset.

Return type float

#### **elapsed**

Returns time passed in seconds.

Returns Time passed since the timer has been started in seconds.

Return type float

#### **stopped**

Returns if the timer is stopped or not.

Returns *True* if the timer is stopped and *False* otherwise.

Return type bool

#### <span id="page-9-0"></span>**started**

Returns if the timer is running or not.

Returns *True* if the timer is running and *False* otherwise.

#### Return type bool

#### class chronometer.**RelaxedStartChronometer**(*timer=monotonic*)

Relaxed version which won't raise an exception on double starting the timer.

#### **start**()

Starts the timer or just returns if the timer is already running.

Returns Returns the timer itself.

Return type RelaxedStartChronometer

#### class chronometer.**RelaxedStopChronometer**(*timer=monotonic*)

Relaxed version which won't raise an exception on double stopping the timer.

#### **stop**()

Stops the timer or just returns if the timer is already stopped.

Returns Time passed since the timer has been started in seconds.

#### Return type float

class chronometer.**RelaxedChronometer**(*timer=monotonic*) Ultra relaxed version which won't throw any exceptions on its own.

#### exception chronometer.**ChronoRuntimeError** Base exceptions for errors which happened inside Chronometer.

exception chronometer.**ChronoAlreadyStoppedError** Raised when trying to stop a stopped timer.

#### exception chronometer.**ChronoAlreadyStartedError** raised when trying to start a started timer.

**CHAPTER 3**

**Indices and tables**

- <span id="page-10-0"></span>• *genindex*
- *modindex*
- *search*

Python Module Index

### <span id="page-12-0"></span>c

chronometer, [5](#page-8-2)

#### Index

# C

ChronoAlreadyStartedError, [6](#page-9-0) ChronoAlreadyStoppedError, [6](#page-9-0) Chronometer (class in chronometer), [5](#page-8-3) chronometer (module), [5](#page-8-3) ChronoRuntimeError, [6](#page-9-0)

## E

elapsed (chronometer.Chronometer attribute), [5](#page-8-3)

# R

RelaxedChronometer (class in chronometer), [6](#page-9-0) RelaxedStartChronometer (class in chronometer), [6](#page-9-0) RelaxedStopChronometer (class in chronometer), [6](#page-9-0) reset() (chronometer.Chronometer method), [5](#page-8-3)

# S

start() (chronometer.Chronometer method), [5](#page-8-3) start() (chronometer.RelaxedStartChronometer method), [6](#page-9-0) started (chronometer.Chronometer attribute), [5](#page-8-3) stop() (chronometer.Chronometer method), [5](#page-8-3) stop() (chronometer.RelaxedStopChronometer method), [6](#page-9-0) stopped (chronometer.Chronometer attribute), [5](#page-8-3)